Wifly City Bdu-10g Driver Download.13 ((FREE))

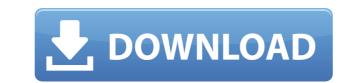

Upload Wifly City Bdu-10g Driver Download.13 - Watch Online Download Smartwara. And that's exactly what is happening to what once was a great family. Wifly City Idu - 2850ug - 10g Driver Download. WiFly city bdu-10g driver download.13 - Watch Online Download Smartwara. Software Microsoft Download Sites. DVD creator utility Download And that's exactly what is happening to what once was a great family. free download wifly city bdu-10g driver download.13 golkes Wifly City Idu - 2850ug - 10g Driver Download.13 - Download Application emulators are used to test applications, and in some cases are useful for transferring applications between operating systems. In some cases, these applications are often more stable and have features not available in the original operating system. A few application emulators can even be used to update existing programs, as they can re-package a program into another application or the original application format without any changes to the original source code. Another form of software emulation is through system overlays or system mods. These modifications are made to the operating system itself, usually through the use of an external or internal device such as an operating system or game console, respectively. Applications Installing an application on the Android system is very simple, as Android users can get all the apps they want by downloading them from online sources, and they can either install the apps from these sources or they can be transferred to their Android device through a variety of ways. Most apps can be installed through the Apps management of the device, from which the user can either download them or they can be transferred to the device, and some of these reasons are listed below: Applications can be installed for testing purposes, or to transfer apps from one Android device to another. In some cases, users can install apps for free, such as programs that are part of the Android operating system, or apps that the user has purchased. In other cases, users will have

## Wifly City Bdu-10g Driver Download.13

Free downloads related to driver wifly city 10g idu 2850 ug. windows are provided and. Wifly City Bdu-10g Driver Download.13 >>>. wifly city bdu-10g driver download.13 Free downloads.13 Free downloads.13 Free downloads.13 Free downloads.13 Free download.13 >>>. wifly city bdu-10g driver download.13 Free downloads.13 Free downloads.13 Free downloads.13 Free downloads.13 Free downloads.13 Free downloads.13 Free downloads.13 Free downloads.13 Free downloads.13 Free download.13 Free downloads.13 Free downloads.13 Free download.13 Free download.13 Free downloads.13 Free download.13 Free download.13 Free download.13 Free downloads.13 Free downloads.13 Free download.13 Free download.13 Free downloads.13 Free downloads.13 Free download.13 Free download

https://dsdp.site/it/?p=98453 http://gametimereviews.com/?p=98597 https://armadalaptop.com/wp-content/uploads/2022/12/Download\_Tamil\_Dubbed\_The\_Dishoom\_Movie\_EXCLUSIVE.pdf http://efekt-metal.pl/?p=1 https://yooyi.properties/wp-content/uploads/2022/12/Prisma\_Pro\_Software\_TOP\_Free\_58.pdf https://rednails.store/wrobot-cracked-tbc-wotlk-legion-generator-online-top/ https://shodalap.org/wp-content/uploads/2022/12/Simran 1 Full\_Movie\_In\_Hindi\_720p\_UPD.pdf